# Package 'nanostringr'

May 9, 2019

Type Package

Title Performs Quality Control, Data Normalization, and Batch Effect Correction for 'NanoString nCounter' Data

Version 0.1.4

Date 2019-04-23

Description Provides quality control (QC), normalization, and batch effect correction operations for 'NanoString nCounter' data, Talhouk et al. (2016) <doi:10.1371/journal.pone.0153844>. Various metrics are used to determine which samples passed or failed QC. Gene expression should first be normalized to housekeeping genes, before a reference-based approach is used to adjust for batch effects. Raw NanoString data can be imported in the form of Reporter Code Count (RCC) files.

License MIT + file LICENSE

URL <https://github.com/OVCARE/nanostringr>,

<https://ovcare.github.io/nanostringr>

BugReports <https://github.com/OVCARE/nanostringr/issues>

**Depends**  $R (= 3.5.0)$ 

Imports assertthat, ccaPP, dplyr, epiR, magrittr, purrr, rlang

Suggests covr, knitr, rmarkdown, testthat

VignetteBuilder knitr

Encoding UTF-8

LazyData TRUE

RoxygenNote 6.1.1

NeedsCompilation no

Author Derek Chiu [aut, cre], Aline Talhouk [aut], Samuel Leung [aut]

Maintainer Derek Chiu <dchiu@bccrc.ca>

Repository CRAN

Date/Publication 2019-05-09 19:20:03 UTC

## <span id="page-1-0"></span>R topics documented:

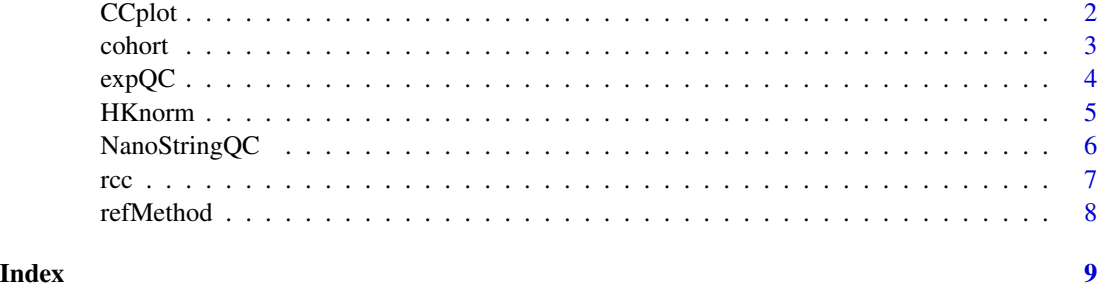

CCplot *Concordance Correlation Plot*

#### Description

Plotting function for reliability measure.

#### Usage

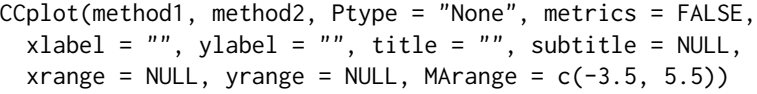

### Arguments

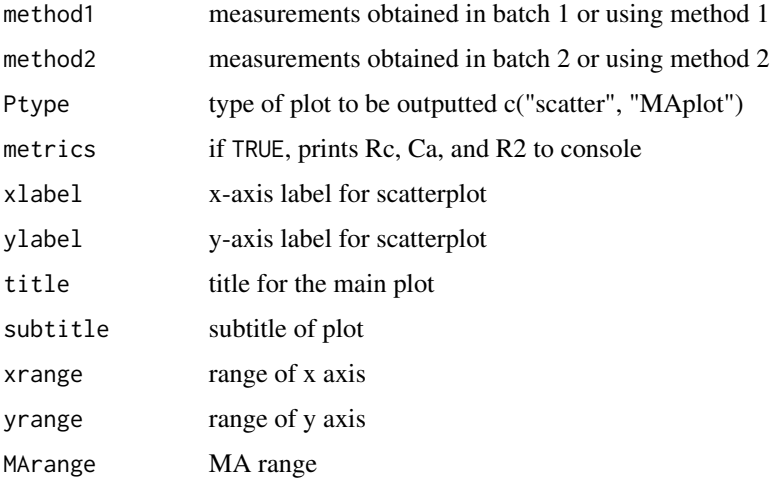

#### Value

Either a scatterplot or MA plot showing concordance correlation.

<span id="page-2-0"></span>cohort 3

#### Author(s)

Aline Talhouk

Aline Talhouk

#### Examples

```
# Simulate normally distributed data
set.seed(12)
a1 < - rnorm(20) + 2a2 \le -a1 + \text{norm}(20, 0, 0.15)a3 \le -a1 + \text{rnorm}(20, 0, 0.15) + 1.4a4 \le -1.5 * a1 + rnorm(20, 0, 0.15)a5 \le -1.3 \times a1 + \text{rnorm}(20, 0, 0.15) + 1a6 \le a1 + \text{norm}(20, 0, 0.8)# One scatterplot
CCplot(a1, a2, Ptype = "scatter")
m2 <- list(a1, a2, a3, a4, a5, a6)
mains <- c("Perfect Agreement", "Very Good Agreement", "Location Shift",
            "Scale Shift", "Location and Scale Shift", "Measurement Error")
subs <- letters[1:6]
par(mfrow = c(3, 2), mar = c(5.1, 4.1, 1.5, 1.5))# Scatterplots
mapply(function(y, t, s)
  CCDlot(method1 = a1, method2 = y, Ptype = "scatter",xlabel = "X", ylabel = "Y", title = t, subtitle = s),
  y = m2, t = \text{mains}, s = \text{subs})
# MAplots and show metrics
mapply(function(y, t, s)
  CCDlot(method1 = a1, method2 = y, Ptype = "Maplot",title = t, subtitle = s, metrics = TRUE),
  y = m2, t = \text{mains}, s = \text{subs})
```
<span id="page-2-1"></span>

cohort *NanoString Experiment Cohorts*

#### Description

There were five different cohorts used in NanoString experiments.

#### Usage

hld.r

ovd.r

```
ovc.r
hlo.r
ovo.r
```
#### Format

- hld.r Hodgkin Lymphoma Clinical Samples: a data frame with 232 rows and 77 columns
- ovd.r Ovarian Cancer Clinical Samples: a data frame with 133 rows and 261 columns
- ovc.r Ovarian Cancer Cell Lines: a data frame with 133 rows and 29 columns
- hlo.r DNA Oligonucleotides for the HL CodeSet: a data frame with 40 rows and 71 columns
- ovo.r DNA Oligonucleotides for the OC CodeSet: a data frame with 133 rows and 138 columns

#### Details

Each data object contains raw expression counts, so no normalization has been applied. The format is a data frame with genes as rows, samples as columns. Note that the first three columns contain gene metadata and are always labelled "Code.Class", "Name", and "Accession", and the rest are sample names. Hence, for the hld.r data, the raw counts are contained in 232 genes for  $77 - 3 =$ 74 samples. The total number of samples is  $74 + 258 + 26 + 68 + 135 = 561$ , which matches the number of rows in [expQC,](#page-3-1) the expression QC data.

#### Source

See Table 1 of [https://journals.plos.org/plosone/article?id=10.1371/journal.pone.](https://journals.plos.org/plosone/article?id=10.1371/journal.pone.0153844) [0153844](https://journals.plos.org/plosone/article?id=10.1371/journal.pone.0153844) for details.

#### See Also

[expQC](#page-3-1)

<span id="page-3-1"></span>

expQC *Expression QC data*

#### Description

Quality control metrics for the five cohorts analyzed in NanoString experiments.

#### Format

A data frame with 561 rows and 23 columns.

#### <span id="page-4-0"></span>HKnorm 5

#### Details

The total number of samples from the five cohorts is 561.

#### See Also

[cohort](#page-2-1)

HKnorm *Normalization to Housekeeping Genes*

#### Description

Normalizes the gene expression of NanoString nCounter data to housekeeping genes. This is done by subtracting the average log housekeeping gene expression from the expression level of every gene in each sample.

#### Usage

HKnorm(raw, is.logged = FALSE, corr = 1e-04)

#### Arguments

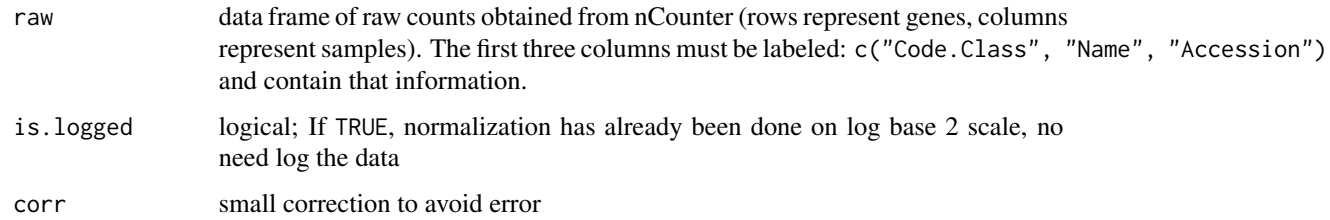

#### Value

data frame of log normalized data in the same format but without reference genes

#### Author(s)

Aline Talhouk, Derek Chiu

#### Examples

HKnorm(ovd.r) HKnorm(ovd.r, is.logged = TRUE)

<span id="page-5-0"></span>

#### Description

Computes and returns NanoString quality control metrics and flags.

#### Usage

```
NanoStringQC(raw, exp, detect = 80, sn = 150)
```
#### Arguments

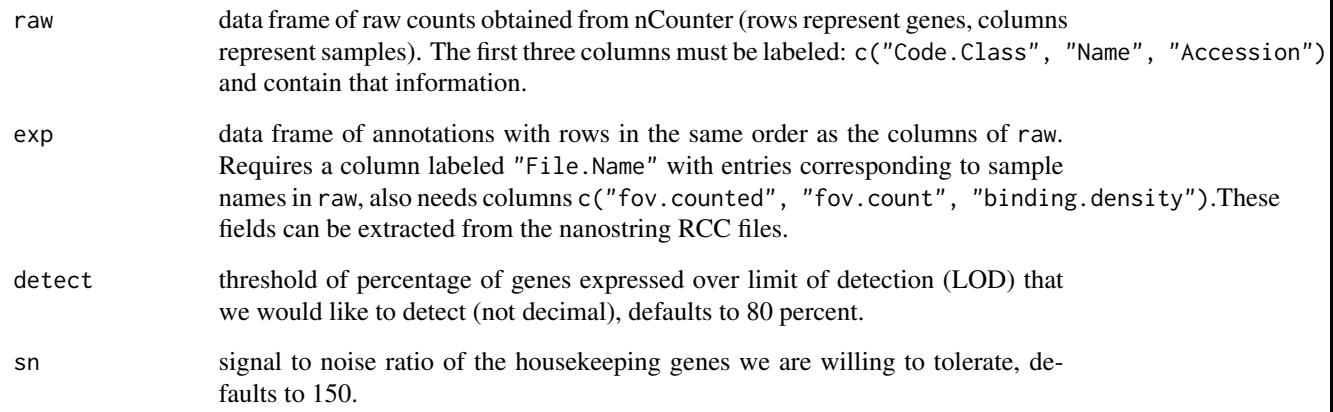

#### Value

data frame of annotations updated with normalization parameters

#### Author(s)

Aline Talhouk, Derek Chiu

#### Examples

```
exp.OVD <- subset(expQC, OVD == "Yes")
expOVD <- NanoStringQC(ovd.r, exp.OVD)
```
#### Description

Read RCC files and extract count and attribute data. Use read\_rcc() for multiple files, and use the parse\_\*() functions for single files.

#### Usage

```
read_rcc(path = ".")parse_counts(file)
```
parse\_attributes(file)

#### Arguments

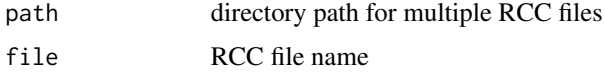

#### Details

RCC files for a sample are direct outputs from NanoString runs. We can extract counts for each gene in a sample. Sample attributes include sample ID, GeneRLF, date, cartridge ID, lane number, Fov count, Fov counted, and binding density. read\_rcc() merges both count and attribute data across samples.

If path points to a zipped RCC file with multiple samples, the zip file is uncompressed and a directory of RCC sample files is created with the same name. Only file extensions ".RCC" or ".rcc" are allowed.

#### Value

read\_rcc() reads in a directory of RCC files and outputs a list with two elements:

- raw: A tibble of parsed counts for multiple RCC files created by calling parse\_counts() on each sample. Columns include "Code.Class", "Name", "Accession", and a column for each sample ID. There is one row per gene.
- exp: A tibble of parsed attributes for multiple RCC files created by calling parse\_attributes() on each sample. Columns include "File.Name" (sample ID), "geneRLF", "nanostring.date", "cartridgeID", "lane.number", fov.count", "fov.counted", "binding.density". There is one row per sample.

parse\_counts() reads a single RCC file and returns a tibble of parsed counts.

parse\_attributes() reads a single RCC file and returns a list of parsed attributes.

<span id="page-6-0"></span>

#### Author(s)

Derek Chiu

#### Examples

```
rcc_file <- system.file("extdata", "example.RCC", package = "nanostringr")
parse_counts(rcc_file)
parse_attributes(rcc_file)
```
refMethod *Reference-based approach for batch adjustment*

#### Description

Batch adjustment by considering a measure relative to a reference sample

#### Usage

refMethod(Y, R1, R2)

#### Arguments

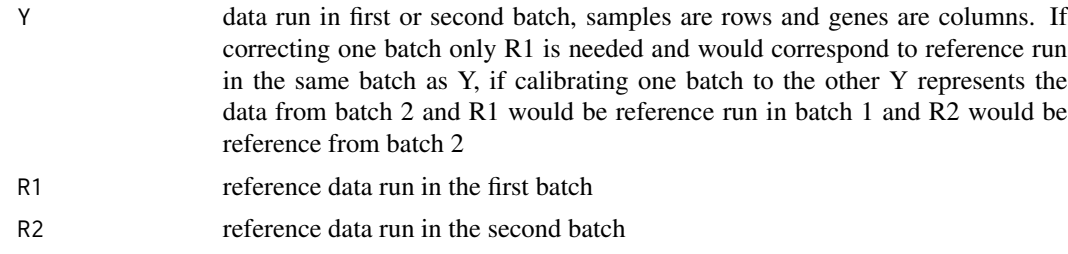

#### Value

The Y data adjusted calibrated to batch 1 (if two batches are presented) or the data with reference sample expression removed if only one data is provided

#### Author(s)

Aline Talhouk

#### Examples

```
set.seed(12)
A \leq matrix(rnorm(120), ncol = 10)
B \leftarrow matrix(rnorm(80), ncol = 10)C \leq - matrix(rnorm(50), ncol = 10)
refMethod(A, B, C)
```
<span id="page-7-0"></span>

# <span id="page-8-0"></span>Index

∗Topic datasets cohort, [3](#page-2-0) CCplot, [2](#page-1-0) cohort, [3,](#page-2-0) *[5](#page-4-0)* expQC, *[4](#page-3-0)*, [4](#page-3-0) HKnorm, [5](#page-4-0) hld.r *(*cohort*)*, [3](#page-2-0) hlo.r *(*cohort*)*, [3](#page-2-0) NanoStringQC, [6](#page-5-0) ovc.r *(*cohort*)*, [3](#page-2-0) ovd.r *(*cohort*)*, [3](#page-2-0) ovo.r *(*cohort*)*, [3](#page-2-0) parse\_attributes *(*rcc*)*, [7](#page-6-0) parse\_counts *(*rcc*)*, [7](#page-6-0)

rcc, [7](#page-6-0) read\_rcc *(*rcc*)*, [7](#page-6-0) refMethod, [8](#page-7-0)